**Докладчик, должность**

**Дата мероприятия**

# **Методики разработки, ориентированные на повышение параллельности**

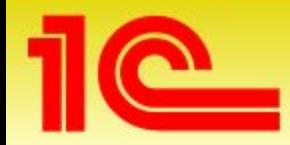

**Наименование мероприятия**

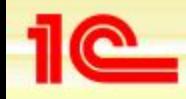

### **Цели доклада**

- **• Тема блокировок и борьбы с ними неоднократно поднималась в методических материалах, статьях на ИТС и докладах на мероприятиях**
- **• Однако эти материалы разбросаны по различным источникам и не систематизированы**
- **• Цели доклада:**
	- **• Собрать всю информацию по методикам разработки многопользовательских приложений в одном месте**
	- **• Обобщить знания по теме**
- **• Рассматриваем только клиент-серверный вариант**
- **• Тема настолько обширна, что в одном докладе невозможно ее подробно осветить**
- **• Методики находятся в стадии разработки**

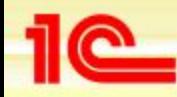

### Работа в многопользовательской среде

- Ресурс совокупность взаимосвязанных данных
- Нельзя параллельно модифицировать один и тот же ресурс, поскольку это приведет к получению непредсказуемого и/или неверного результата:
	- Практически ни один ресурс не является атомарным, то есть неразделимым на составные части. Например, запись регистра может содержать несколько полей, иметь соответствующие индексы и т.д.
	- Ни одна операция не может быть выполнена за нулевое время
	- Всегда существует вероятность того, что две параллельные сессии будут одновременно модифицировать один и тот же ресурс
	- При этом могут возникнуть следующие ситуации:
		- В зависимости от того, в какой момент времени пересеклись два конкурирующих процесса, может быть получено разное итоговое состояние данных, то есть данные становятся непредсказуемыми
		- Некоторые составные части ресурса могут оказаться утерянными, то есть данные потеряют свою целостность
		- Составные части ресурса могут придти в несогласованное состояние, то есть данные окажутся противоречивыми

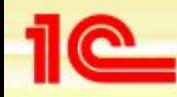

### **Работа в многопользовательской среде**

- **• Многопользовательская среда это компромисс:**
	- **• Между требованиями предсказуемости, целостности и непротиворечивости данных**
	- **• И требованием параллельности работы**
- **• Иначе говоря, параллельность возможна не всегда:**
	- **• Операции могут выполняться параллельно если они не модифицируют один и тот же ресурс**
	- **• Модификация одного ресурса может выполняться только последовательно**
- **• Блокировки механизм обеспечения последовательности операций разных пользователей над общими данными.** С помощью блокировок пользователи «выстраиваются в очередь» к общему ресурсу, то есть параллельная работа временно превращается в последовательную

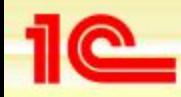

### **Основные сведения о блокировках**

#### **• Пример блокировки:**

- **• Пользователь А посылает команду на изменение некоторого ресурса**
- **• Система автоматически блокирует ресурс до начала выполнения команды**
- **• Действие по изменению ресурса длится конечное, но ненулевое время. Все это время ресурс остается заблокирован**
- **• В это время пользователь Б пытается изменить тот же самый ресурс**
- **• Ресурс заблокирован пользователем А, поэтому пользователь Б ставится в очередь, то есть ожидает снятия блокировки, установленной пользователем А**
- **• Процесс модификации ресурса, запущенный пользователем А завершается**
- **• Система автоматически снимает блокировку с модифицированного ресурса**
- **• Система устанавливает блокировку от имени пользователя Б и разрешает ему начать операцию над ресурсом**

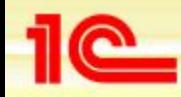

### **Основные сведения о блокировках**

- **• Блокируются только разные сессии. Сессия никогда не блокирует сама себя**
- **• Соответствующая блокировка устанавливается системой автоматически при любом обращении к данным**
- **• Срок жизни блокировки:**
	- **• Блокировка живет до конца транзакции, в которой она установлена**
- **• Транзакция:**
	- **• Явная транзакция.** Создается при помощи метода глобального контекста НачатьТранзакцию()
	- **• Скрытая транзакция.** Любые операции модификации данных выполняются в транзакции. Транзакция автоматически открывается перед началом операции и автоматически завершается по ее окончании
- **• Блокировка отрицательно влияет на показатели производительности и масштабируемости системы:**
	- **• Увеличивается время отклика**
	- **• Уменьшается пропускная способность**
	- **• Возможны сообщения о превышении времени ожидания блокировки (lock request time out)**
	- **• Возможны конфликты взаимных блокировок (deadlock)**
- **• По отношению к бизнес-логике приложения блокировки можно разделить на две категории:**
	- **• Необходимые. Блокировки, которые обеспечивают предсказуемость, целостность и непротиворечивость данных**
	- **• Избыточные. Ненужные с точки зрения бизнес-логики приложения**
- **• Технически блокировки (необходимые и избыточные) ничем не отличаются**
	- **• Любая блокировка оказывает отрицательное влияние на параллельность**
	- **• Необходимая блокировка нужна для решения задач, стоящих перед приложением**
	- **• Отрицательное влияние избыточной блокировки ничем не оправдано**

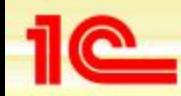

#### Стратегия разработки многопользовательского приложения

- По отношению к необходимым блокировкам:
	- Проектировать систему таким образом, чтобы минимизировать количество общих ресурсов, которые могут быть заблокированы при параллельной работе
	- Реализовать систему таким образом, чтобы обеспечить наличие всех необходимых блокировок:
		- Использование транзакций
		- Использование опции ДЛЯ ИЗМЕНЕНИЯ
	- Минимизировать влияние необходимых блокировок на производительность системы, то есть уменьшать время блокировки
	- Исключить возможность возникновения конфликта взаимных блокировок (deadlock)
- По отношению к избыточным блокировкам:
	- При разработке системы следовать рекомендациям, позволяющим избежать избыточных блокировок
	- Проводить тестирование системы в многопользовательском режиме с целью поиска и устранения избыточных блокировок

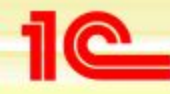

### **В каком случае происходит блокировка**

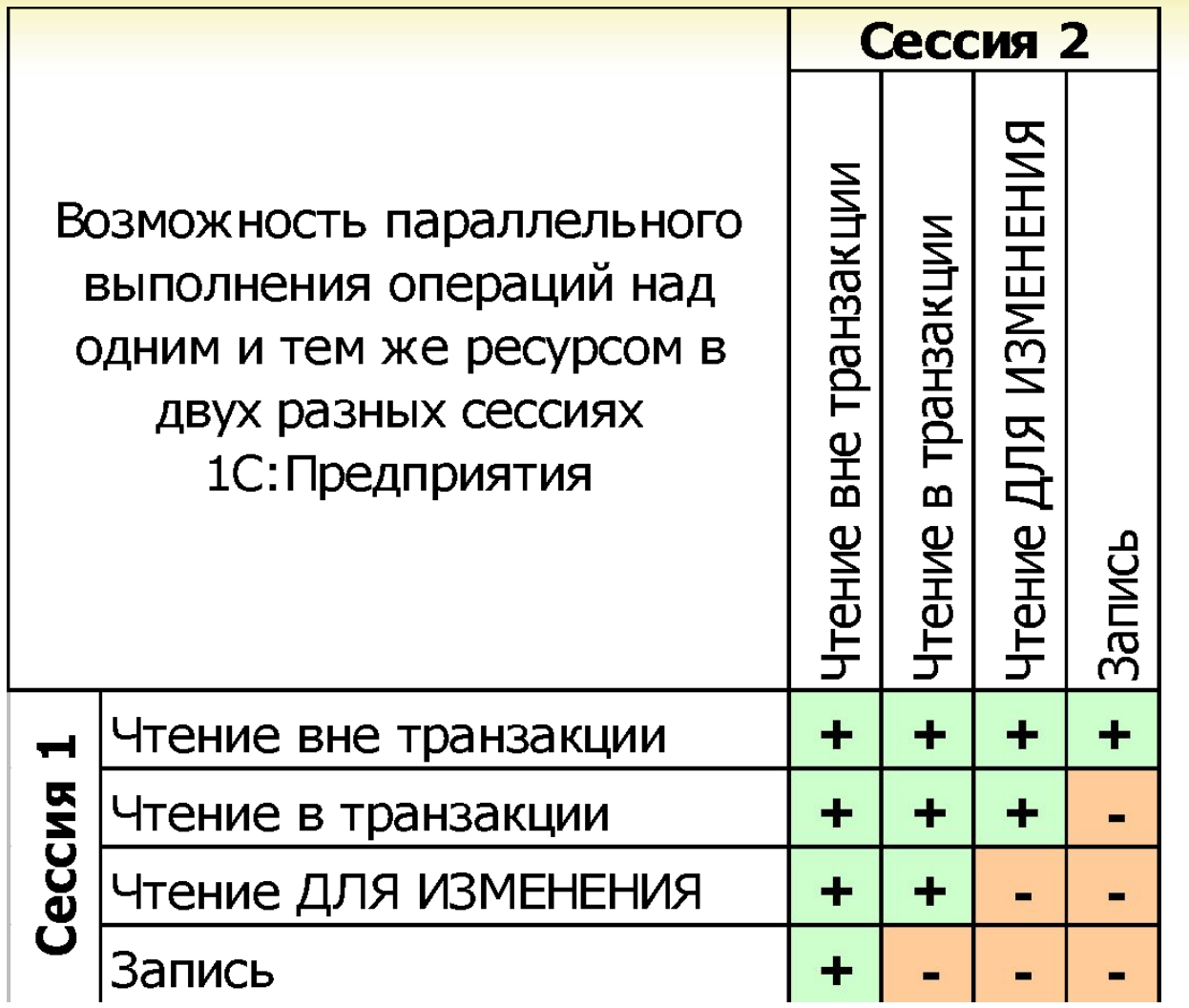

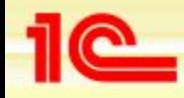

### **Что при этом блокируется**

- **• Все затронутые операцией данные (на уровне записей таблиц)**
	- **• При выполнении запроса будут заблокированы все прочитанные записи, а не только те, которые были получены по условию запроса**
- **• При работе с необъектными данными будет дополнительно заблокирован диапазон значений, соответствующий условию выборки и соседние с этим диапазоном записи**
- **• В некоторых случаях могут быть заблокированы все ресурсы данного типа (то есть, таблица целиком)**

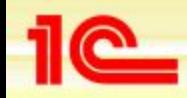

**Проектирование системы с учетом необходимых блокировок**

- **• Программист не устанавливает блокировки в явном виде**
- **• Блокировки устанавливаются автоматически при обращении к данным информационной базы**
	- **• Косвенное управление блокировками осуществляет 1С:Предприятие**
	- **• Непосредственное управление блокировками осуществляется SQL сервером**
	- **• Способы управления блокировками, имеющиеся в распоряжении разработчика:**
		- **• Использование транзакции**
		- **• Использование опции запроса ДЛЯ ИЗМЕНЕНИЯ**
	- **• Требуется осторожность при использовании транзакции и опции ДЛЯ ИЗМЕНЕНИЯ:**
		- **• Они используются для того, чтобы заблокировать нужные ресурсы, то есть уменьшить параллельность работы пользователей**
		- **• Можно использовать только в том случае, когда это оправдано с точки зрения бизнес-логики**

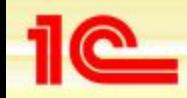

#### **Проектирование системы с учетом необходимых блокировок**

- **• Пример блокировки, необходимой с точки зрения бизнес-логики:**
	- **• Контроль остатков товара на складе при оперативном проведении документа, списывающего товар**
	- **• Два пользователя одновременно проводят документы, списывающие один и тот же товар с одного и того же склада**
	- **• Списание товара производится в два этапа:**
		- *• Проверка наличия необходимого количества товара на складе*
		- *• Списание проданного товара*
	- **• Если не заблокировать остаток, то система может позволить списать больше товара, чем имеется на складе**
	- **• Операция должна быть изолирована от возможного вмешательства параллельно работающих пользователей**
	- **• Блокировка должна быть установлена во время выполнения проверки и снята после окончания списания**
	- **• Для этого операция выполняется в транзакции**

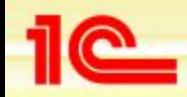

#### **Проектирование системы с учетом необходимых блокировок**

- **• Обобщенная ситуация:**
	- **• Необходимо выполнить некоторую операцию над данными либо получить из одних (первичных) данных другие (вторичные):**
		- *• Прочитать данные*
		- *• Выполнить преобразование данных*
		- *• Записать данные либо создать на их основе другие данные*
	- **• На все время операции исходные данные должны быть заблокированы для того, чтобы предотвратить возможность их изменения в процессе расчета**
	- **• Для этого следует выполнять всю операцию в единой транзакции**

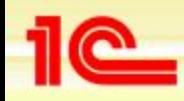

**Проектирование системы с точки зрения минимизации блокировок**

- **• Пример избыточной блокировки:**
	- **• Необходимо запретить двум пользователям одновременно списывать один и тот же товар с одного и того же склада**
	- **• Однако необходимо разрешить одновременно списывать разные товары или товары с разных складов**
- **• Проектное решение должно обеспечить правильность работы с точки зрения бизнес-логики и позволить избежать избыточной блокировки:**
	- **• Неправильное решение. Хранить в системе остатки в разрезе товара,**  то есть создать регистр накопления «ОстаткиТоваров» с одним измерением: «Товар». В этом случае при списании одного товара с разных складов будет возникать избыточная (с точки зрения бизнес-логики) блокировка
	- **• Правильное решение. Хранить остатки в разрезе товаров и складов,**  то есть создать регистр накопления «ОстаткиТоваров» с двумя измерениями: «Товар» и «Склад»

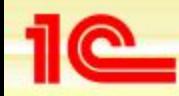

#### Общая методика проектирования

- Выделить из всей совокупности данных системы оперативные данные - $\bullet$ информацию, которая будет одновременно вводиться большим количеством
- Разделить оперативный и неоперативный режим работы этих документов  $\bullet$
- Свести к необходимому минимуму набор регистров, которые читаются и  $\bullet$ записываются в оперативном режиме
- Требования к регистрам:
	- Учитывать особенности структур хранения данных регистров
	- Правильно спроектировать измерения. Данные в регистрах хранятся в разрезе измерений. Измерения должны быть подобраны так, чтобы обеспечить возможность массового параллельного ввода данных
	- Правильно задать индексы регистров и формулировать условия запросов. Для всех условий запросов должен быть подходящий индекс
	- Избегать ситуаций, при которых регистр может оказаться пустым. Пустой регистр потенциальный источник избыточной блокировки. Если регистр не является необходимым, то не следует его использовать в оперативном режиме
- Требования к оперативному режиму проведения:
	- Функциональность должна быть сведена к необходимому минимуму. Остальные действия вынести в неоперативный режим или в регламентные операции
	- Не перемещать границу последовательности при оперативном проведении документа. Все бизнес-процессы, которые требуют движения границы последовательности (например, партионный учет) вынести в неоперативный режим.
	- Избегать обращения к данным, которые не являются необходимыми для получения результата. Необходимо помнить, что все эти данные будут заблокированы от записи

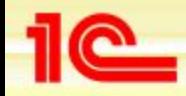

### Работа с транзакциями

- Использовать транзакцию только в том случае, когда это действительно необходимо:
	- С точки зрения бизнес-логики задачи необходимо изолировать последовательность действий с данными от возможного вмешательства со стороны параллельно работающих пользователей
	- Все данные, которые были затронуты с момента начала транзакции, будут оставаться заблокированными до конца транзакции
- Помнить, что проведение документа автоматически производится в транзакции  $\bullet$
- Осмотрительно использовать опцию ДЛЯ ИЗМЕНЕНИЯ в запросах:
	- Все данные, прочитанные с опцией ДЛЯ ИЗМЕНЕНИЯ будут заблокированы не только на запись, но и на чтение
	- Использовать ДЛЯ ИЗМЕНЕНИЯ только в тех случаях, когда это необходимо:
		- Запрос на чтение данных в транзакции с целью их модификации
	- Не использовать «открытую» форму опции (без указания списка таблиц)
		- В этом случае будут заблокированы записи всех таблицы, используемые в запросе
	- Указывать только те таблицы, которые будут изменены в данной транзакции
- Избегать чтения ненужных данных при работе в транзакции. Все прочитанные  $\bullet$ данные будут заблокированы от записи
- Оптимизировать все выполняемые запросы по скорости для того, чтобы  $\bullet$ уменьшить общее время выполнения транзакции
- Недопустимо использование в транзакциях интерактивных операций, требующих  $\bullet$ ответной реакции пользователя (предупреждения, вопросы и т.д.)

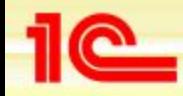

#### **Индексы и условия запросов**

- **• Отсутствие индексов, необходимых для отбора данных может привести к чтению большего количества данных, чем необходимо для выполнения операции. Все прочитанные данные будут заблокированы**
- **• Необходимо внимательно отнестись к условиям запросов, выполняемых в транзакции:**
	- **• У объектов метаданных должны быть созданы индексы, подходящие для отбора по условиям запросов**
	- **• Если такого индекса не будет, то SQL сервер будет вынужден сканировать в поисках данных всю таблицу или некоторую ее часть и, соответственно, заблокирует все прочитанные записи, а не только те записи, которые удовлетворяют условиям запроса**

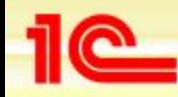

#### **Блокировки на пустых регистрах**

- **• Имеется регистр, в котором по каким-то причинам нет записей (то есть он не используется в текущей работе)**
- **• Происходит обращение к этому регистру в транзакции**
	- **• Чтение с опцией ДЛЯ ИЗМЕНЕНИЯ**
	- **• Удаление по любому условию**
- **• При выполнении этих операций SQL сервер заблокирует таблицу регистра целиком, то есть все подобные операции будут выполняться строго последовательно**

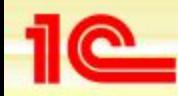

### **Блокировки при обмене данными**

- **• Выгрузка изменений блокирует внесение новых изменений для объектов данного типа**
- **• Рекомендуется делать выгрузку во время минимальной загрузки системы (в нерабочее время)**
- **• Если это невозможно, то осуществлять выгрузку короткими транзакциями:**
	- **• Разбивать выгрузку на несколько транзакций**
	- **• Делать выгрузку в одной транзакции, но достаточно часто**

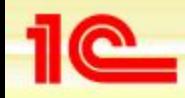

### **Конфликты блокировок**

- **• Конфликт взаимной блокировки из-за разного порядка обращения к ресурсам:**
	- **• Сессия 1 открывает транзакцию и обращается к ресурсу А, что приводит к его блокировке**
	- **• Сессия 2 открывает транзакцию и обращается к ресурсу Б, что приводит к его блокировке**
	- **• Сессия 1 пытается обратится к ресурсу Б, но не может этого сделать, так как он уже заблокирован Сессией 2. Сессия 1 становится в очередь**
	- **• Сессия 2 пытается обратится к ресурсу А, но не может этого сделать, так как он уже заблокирован Сессией 1. Сессия 2 становится в очередь**
	- **• Сессии ждут друг друга и не могут завершить свои транзакции**
	- **• Менеджер блокировок SQL сервера обнаруживает неразрешимый конфликт блокировок и снимает одну из транзакций**
- **• Рекомендации: всегда соблюдать один и тот же порядок при обращении к ресурсам**

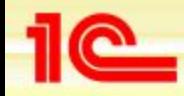

### **Конфликты блокировок**

- **• Конфликт взаимной блокировки при попытке записи после чтения:**
	- **• Сессия 1 открывает транзакцию и читает ресурс А, чем блокирует его от записи (но не от чтения)**
	- **• Сессия 2 открывает транзакцию и читает ресурс А, чем блокирует ресурс от записи**
	- **• Сессия 1 хочет изменить ресурс А, но не может этого сделать, так как ресурс заблокирован Сессией 2**
	- **• Сессия 2 пытается сделать то же самое, но не может из-за блокировки, установленной Сессией 1**
	- **• Получаем неразрешимый конфликт**
- **• Типичный пример такого конфликта: проверка остатков при записи движений в регистр во время проведения документа.** Документ сначала проверяет доступность товара (читает таблицу остатков регистра), а затем изменяет значение остатков (пишет в таблицу остатков регистра). Два таких документа с высокой вероятностью попадают в неразрешимый конфликт блокировок
- **• Рекомендации. Если предполагается сначала прочитать ресурс в транзакции, а затем его обновить, то необходимо использовать опцию ДЛЯ ИЗМЕНЕНИЯ**

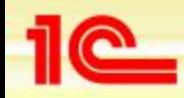

#### Избыточные блокировки, возникающие по вине SQL сервера

- Реальные блокировки могут не совпадать с тем, что написано в приложении:
	- Блокировки устанавливает SQL сервер
	- Блокируются не те ресурсы, к которым обращалось приложение, а те, которые  $\bullet$ в действительности были затронуты при выполнении запроса
	- Если условие отбора не полностью удовлетворяется имеющимися индексами, то заблокированными может оказаться существенно больше записей, чем необходимо, вплоть до всей таблицы
	- Такие ситуации могут возникать по разным причинам:
		- Ошибка разработчика (отсутствие необходимого индекса)
		- Устаревшие статистики SQL сервера
		- Эскалация блокировок, выполняемая SQL сервером для оптимизации своей работы
- Рекомендации:
	- Вероятность возникновения таких ситуаций уменьшается, если следовать рекомендациям в ходе проектирования и разработки
	- Рекомендуется регулярно выполнять реиндексацию информационной базы
	- Рекомендуется регулярно обновлять статистики: sp updatestats

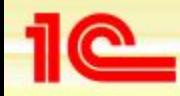

**Тестирование работы приложения в многопользовательском режиме**

- **• Не всегда можно избежать избыточных блокировок путем следования рекомендациям во время проектирования и разработки**
- **• Необходимо полноценное тестирование работы приложения в многопользовательском режиме**
- **• Пример: тестирование масштабируемости УПП**

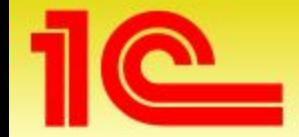

**Наименование мероприятия**

## **Спасибо за внимание!**

**Докладчик, должность**

**Дата мероприятия**